# <span id="page-0-0"></span>ATOL: Storage

### Marek Grác xgrac@fi.muni.cz

Red Hat Czech s.r.o. / Faculty of Informatics, Masaryk University

#### Advanced Topics of Linux Administration

**K ロ ▶ | K 御 ▶ | K 舌** 

 $2Q$ 

<span id="page-0-1"></span>目

∢ 重 ≯

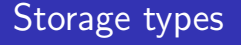

- $\triangleright$  DAS Direct Attached Storage
- ▶ SAN Storage Area Network (FibreChannel, iSCSI)
- $\triangleright$  NAS Network-attached Storage (NFS, SMB/CIFS, AFP)

 $4.17 \times$ 

+ n →

K 로 )

 $2Q$ 

<span id="page-1-0"></span>目

# iSCSI in Linux

- $\triangleright$  SCSI protocol encapsulated in TCP/IP
- $\triangleright$  Shared infrastructure with ordinary network (Gigabit Ethernet is minimum)

 $4.17 \times$ 

4 ଲ ⊾

 $2Q$ 

- $\blacktriangleright$  Much more cheaper than FibreChannel
- Initiator / Target software / hardware

### Lab: Complex solution

- $\blacktriangleright$  Goals:
	- $\triangleright$  Create a virtual machine on your computer using kickstart
	- $\triangleright$  Setup network connection through your 'real' machine
	- $\triangleright$  Real computer should act as SAN for virtual machine
	- <sup>I</sup> Mount it on virtual machine and decide on which level encryption should be used

へのへ

 $\triangleright$  On top of that system run web and ftp server